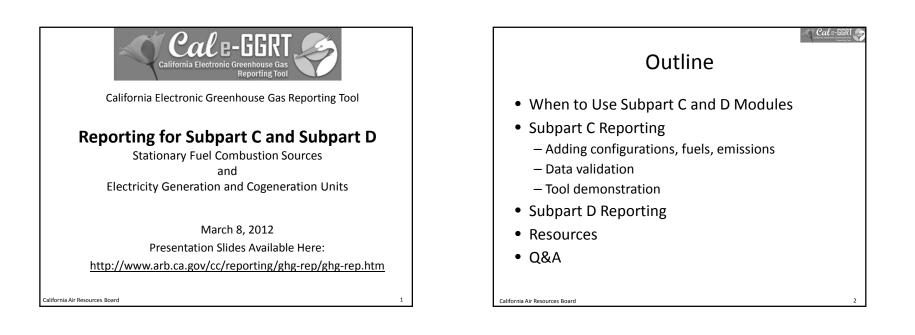

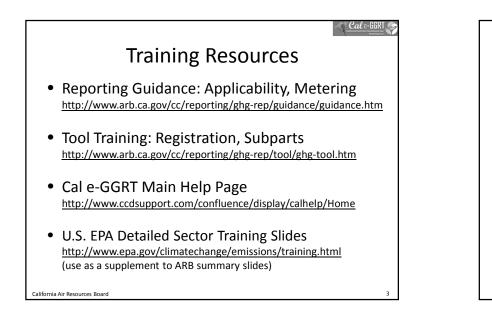

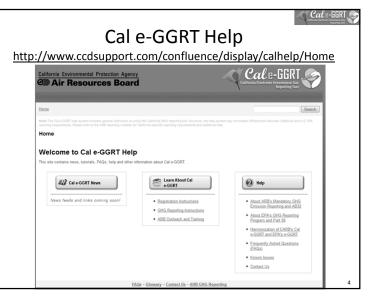

Cale-GGRT

Cale-G

## Cale-GGRT.

# What is Cal e-GGRT Used For?

- Cal e-GGRT is the system used to report all data required by the GHG mandatory reporting regulation
- The tool contains modules for each sector required to report
  - Also includes modules for Fee Regulation and SF<sub>6</sub>
- Multiple users can be associated with a single facility or entity
- Verifiers can be associated with facilities and entities in the tool for data review purposes

California Air Resources Board

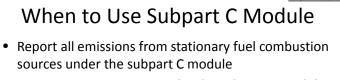

- Exceptions to reporting under the subpart C module
  - Units exempted from reporting combustion emissions under 40 CFR 98.30(b)
  - Electricity generating units subject to subpart D
  - Combustion units that exhaust to a CEMS that monitors both combustion emissions and process emissions from another subpart (e.g. a cement kiln that has both process and combustion emissions measured by a CEMS will be reported under Subpart H)
  - Process units that have emissions calculated according to another subpart (this does not generally apply to all combustion located at a facility with process emissions)

California Air Resources Board

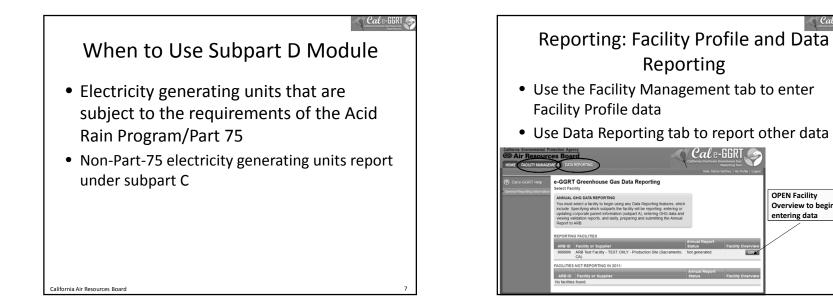

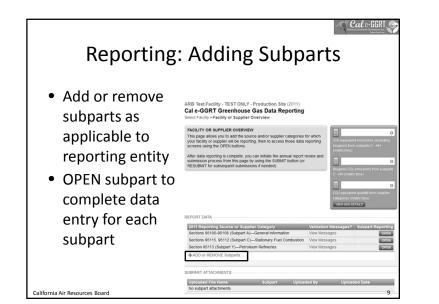

| Reporting                                          | g: Adding Su                                                                                     | ibparts                                                                              |  |
|----------------------------------------------------|--------------------------------------------------------------------------------------------------|--------------------------------------------------------------------------------------|--|
|                                                    | EPA SUBPARTS D - AA                                                                              | GENERAL STATIONARY FUEL COMBUSTION                                                   |  |
|                                                    | 95112 (Subpart D)—Acid Rain Program EGU     Description (SHOW [HIDE)                             | 95116, 95112 (Subpart C)—Stationary Fuel<br>Combustion<br>Description (SHOW   HIDE ) |  |
| <ul> <li>Select applicable<br/>subparts</li> </ul> | 95110 (Subpart H)—Cement Production     Description (SHOW HIDE)                                  | SUPPLIER CATEGORIES                                                                  |  |
|                                                    | B8116 (Subpart N)—Glass Production<br>Description (SHOW   HIDE )                                 | Petroleum Products Description (SHOW (HIDE) 95122 (Subpart NN)—Suppliers of Natural  |  |
|                                                    | Still (Subpart P)—Hydrogen Production<br>Description (SHOW   HIDE )                              | Gas and Natural Gas Liquids<br>Description (SHOW (HIDE)                              |  |
|                                                    | 95120 (Subpart Q)—Iron and Steel<br>Production<br>Description (SHOW   HIDE )                     | 95123 (Subpart PP)—Suppliers of Carbon<br>Dioxide<br>Description (SHOW (HIDE)        |  |
|                                                    | 95117 (Subpart S)—Lime Manufacturing     Description (SHOW HIDE)                                 | AB 32 COST OF IMPLEMENTATION FEE REGULATION                                          |  |
|                                                    | 95118 (Subpart V)—Nitric Acid Production<br>Description (SHOW   HIDE )                           | SF6 GAS INSULATED SWITCHGEAR                                                         |  |
|                                                    | 95150-95157 (Subpart W)—Oil and Natural<br>Gas Systems<br>Not currently available for selection. | 95350-95359—SF6 Gas Insulated<br>Switchgear<br>Description (SHOW HIDE)               |  |
|                                                    | Description (SHOW   HIDE )                                                                       | ELECTRIC POWER ENTITIES                                                              |  |
|                                                    | 95113 (Subpart Y)—Petroleum Refineries     Description (SHOW HIDE)                               | Not currently available for selection.<br>Description ( SHOW   HIDE )                |  |
|                                                    | 96119 (Subpart AA)—Pulp and Paper<br>Manufacturing<br>Description (SHOW HIDE)                    |                                                                                      |  |
| California Air Resources Board                     | CANCEL                                                                                           | 10                                                                                   |  |

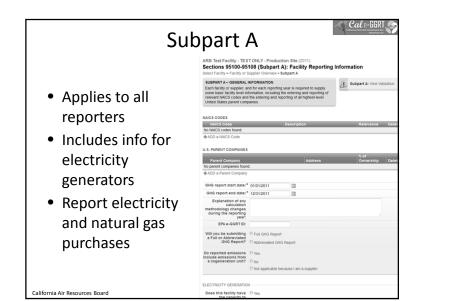

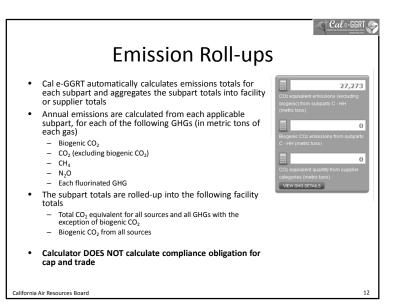

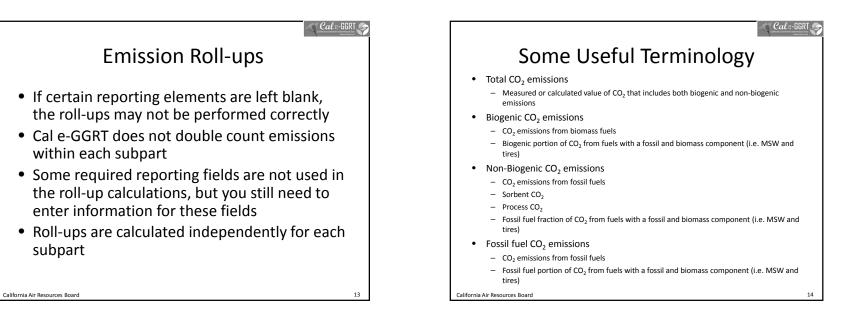

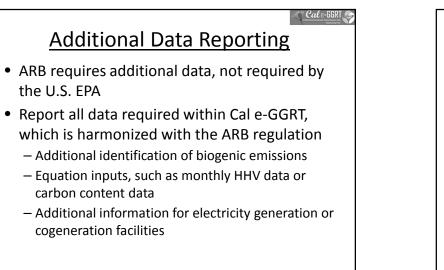

15

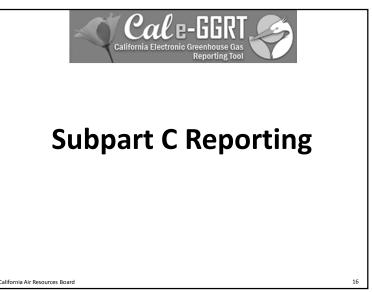

California Air Resources Board

### Cale-GGRT

17

# Adding a Subpart C Configuration

- Two Step Process
- 1. Configuration Setup
  - Reported once for each configuration
  - Varies by configuration type
- 2. Fuel Use and Emissions per Configuration
  - Reported for each fuel combusted in a given configuration
  - Varies by tier and fuel type

California Air Resources Board

### Cale-GGRT Subpart C Configurations • Subpart C offers 6 different reporting options, known as Configurations in e-GGRT • The different reporting options (configurations) are provided in 40 CFR 98.36(b) - (c)- Single Unit Using Tiers 1, 2, or 3 [98.36(b)] - Single Unit Using Tier 4 (CEMS) [98.36(b)] - Aggregation of Units [98.36(c)(1)] - Common Pipe [98.36(c)(2)] - Common Stack or Duct (CEMS) [98.36(c)(3)] – Alternative Part 75 Reporters [98.36(d)(2)] California Air Resources Board 18

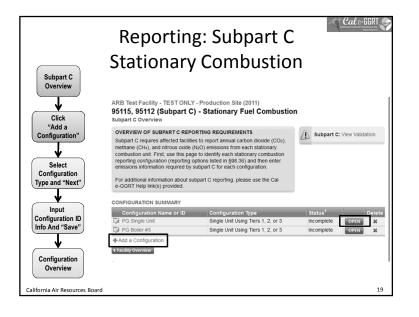

| Adding a Configuration         |                                                                                                    |                           |                             |  |
|--------------------------------|----------------------------------------------------------------------------------------------------|---------------------------|-----------------------------|--|
| • Select                       | ARB Test Facility - TEST ONLY - Production<br>95115, 95112 (Subpart C) - Stationa<br>Subpart C Overview - New Configuration                                                                                                    |                           | n                           |  |
| appropriate                    | SUBPART C REPORTING CONFIGURATIONS                                                                                                    |                           | Note: You cannot change the |  |
| configuration<br>• Complete    | For stationary contexistion sources regulated to report under subpart C. Cat<br>e-GGRT regregate a facility to identify which reporting optione each unit or<br>group of units will be using to report emissions. The different subpart Co-<br>reporting options are referred to as activity of service and co-GGRT. The<br>individual configurations are designed to mark the reporting options made<br>available by the use of a GCR PG 35. |                           |                             |  |
| descriptive                    | Once a configuration is added. Call e-GGRT will allow the user to enter the<br>required reporting elements for the configuration types elected. A facility may<br>have multiple configuration types and/or multiple configurations of any given<br>type.                                                                                                    |                           |                             |  |
| information                    | For additional information about adding and editing a configuration and the<br>different reporting configurations available, please use the Cal e-GGRT Help<br>Init(s) provided.                                                                                                    |                           |                             |  |
| that follows                   | SELECT & REPORTING CONFIGURATION                                                                                                    |                           |                             |  |
|                                | Select Reporting Configuration Type                                                                                                    | Calculation Method        | ology Rule Reference        |  |
|                                | <ul> <li>Single Unit Using Tiers 1, 2, or 3</li> </ul>                                                                                                    | Tier 1, 2, or 3           | 98.36(b)                    |  |
|                                | <ul> <li>Single Unit Using Tier 4 (CEMS)</li> </ul>                                                                                                    | Tier 4                    | 98.36(b)                    |  |
|                                | Aggregation of Units                                                                                                    | Tier 1, 2, or 3           | 98.36(c)(1)                 |  |
|                                | Common Pipe<br>Common Stack or Duct (CEMS)                                                                                                    | Tier 1, 2, or 3<br>Tier 4 | 98.36(c)(3)<br>98.36(c)(2)  |  |
|                                | Alternative Part 75 Reporters                                                                                                    | 98.33(a)(5)               | 98.36(d)(2)                 |  |
| California Air Resources Board | CANCEL NEXT+                                                                                                    |                           | 20                          |  |

Cale-GGRT

(scf)

53.02 Kg CO2/mmBtu

0.001 Kg CH4/mmBtu

0.0001 Kg N2O/mmBtu

22

0.001028 (mmBtu/scf

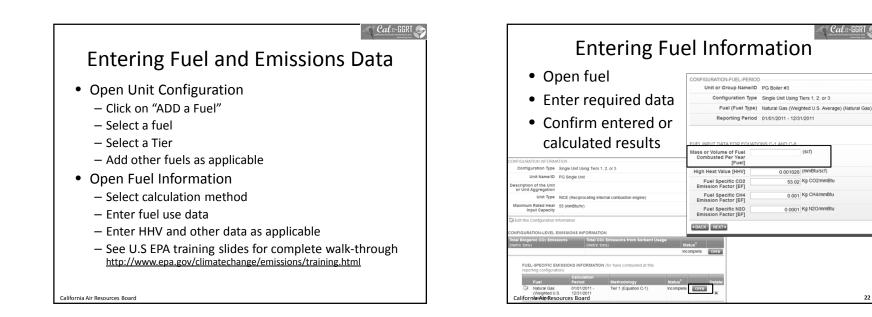

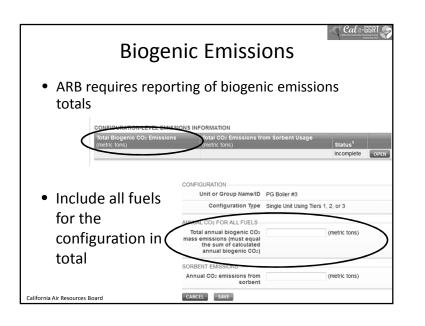

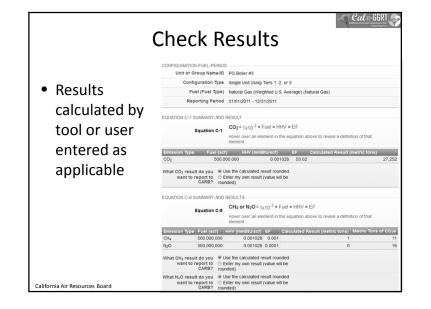

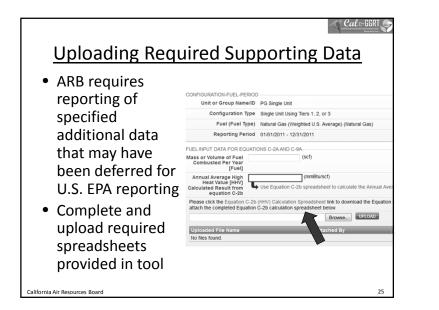

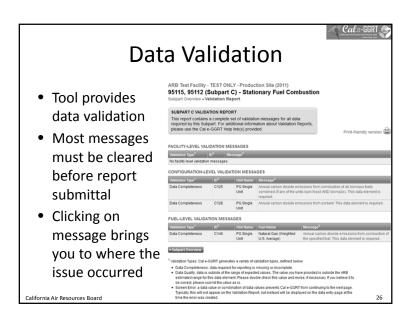

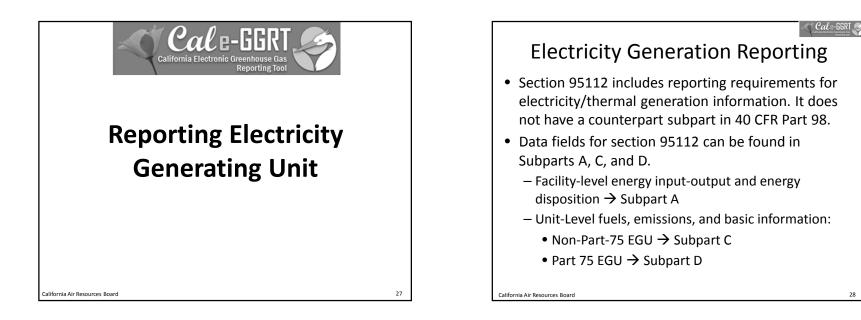

28

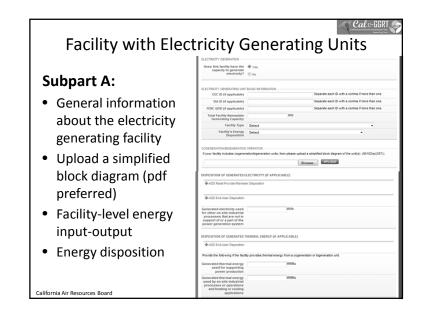

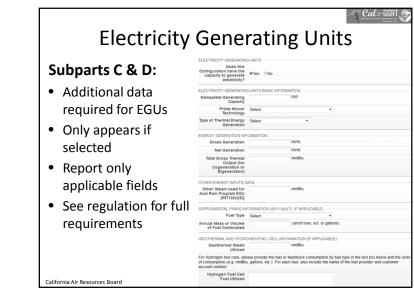

Subpart D Units
 Overall functionality closely mirrors the reporting configurations in Subpart C
 Fuels and emissions data fields are mostly the same as in U.S. EPA's e-GGRT
 The only major difference is in how the CO<sub>2</sub> emissions number is entered. Users have to hand-typed the CO<sub>2</sub> number into Subpart D.
 Section 95112 data fields are identical to those in Subpart C

# Key Reporting Dates

Cale-GGR

32

- See **Key Dates** webpage for specific dates applicable to reporting year
- <u>http://www.arb.ca.gov/cc/reporting/ghg-rep/ghg-rep-dates.htm</u>
- Actual Reporting Dates may differ from dates specified in the regulation if the specified dates fall on a Saturday, Sunday, or Holiday
- Key Dates page is updated annually with required submission dates

California Air Resources Board

| GHG Reporting Contacts                                                                                |                                                |  |  |
|----------------------------------------------------------------------------------------------------|------------------------------------------------|--|--|
| Subject Matter                                                                                        | Contact                                        |  |  |
| GHG Mandatory Reporting (General)                                                                     | Dave Edwards, Manager<br>916.323.4887          |  |  |
| Reporting Requirements, Stationary Combustion,<br>Other Sectors (cement, glass, pulp and paper, etc.) | Patrick Gaffney<br>916.322.7303                |  |  |
| Reporting Tool Registration and General Questions                                                     | Karen Lutter<br>916.322.8620                   |  |  |
| Electricity Generation and Cogeneration Facilities                                                    | <u>Anny Huang</u><br>916.323.8475              |  |  |
| Electricity Retail Providers and Electricity<br>Marketers                                             | <u>Wade McCartney</u><br>916.327.0822          |  |  |
| Fuel and CO2 Suppliers - Transportation Fuels,<br>Natural Gas, LPG, CO2                               | <u>Byard Mosher</u><br>916.323.1185            |  |  |
| Petroleum Refineries, Hydrogen Plants, Oil & Gas<br>Production                                        | Byard Mosher<br>916.323.1185                   |  |  |
| Greenhouse Gas Report Verification                                                                    | Renee Lawver, Manager<br>916.322.7062          |  |  |
| Chief – Greenhouse Gas Emission Inventory Branch                                                      | <u>Richard Bode</u> , Chief<br>916.323-8413 33 |  |  |

# For More Information GHG Reporting Website http://www.arb.ca.gov/cc/reporting/ghg-rep/ghg-rep.htm See website for: Regulation reporting guidance and fact sheets Reporting tool information "Clean" copy of the regulation (no underline/strikeout) Email reporting tool questions to: ghgreport@arb.ca.gov Zuformair Resources Board Attivity Provide Provide P

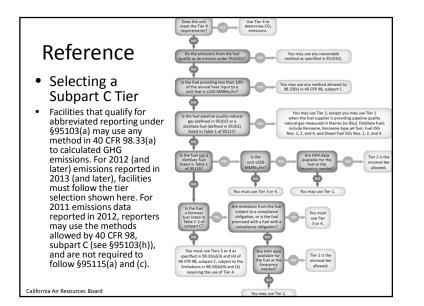

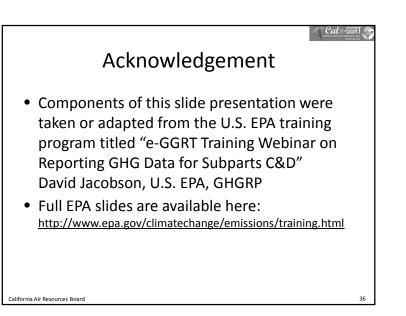